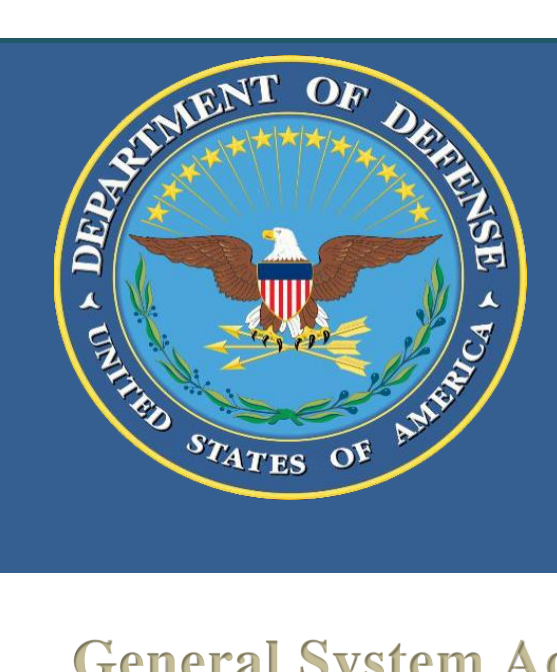

## **Frequently Asked Questions** General System Access

**Modernization of the Electronic Institutional Review Board System (EIRB)**

> Version 1.2 June 1, 2017 Version 1.4 August 12, 2016

## **General System Access**

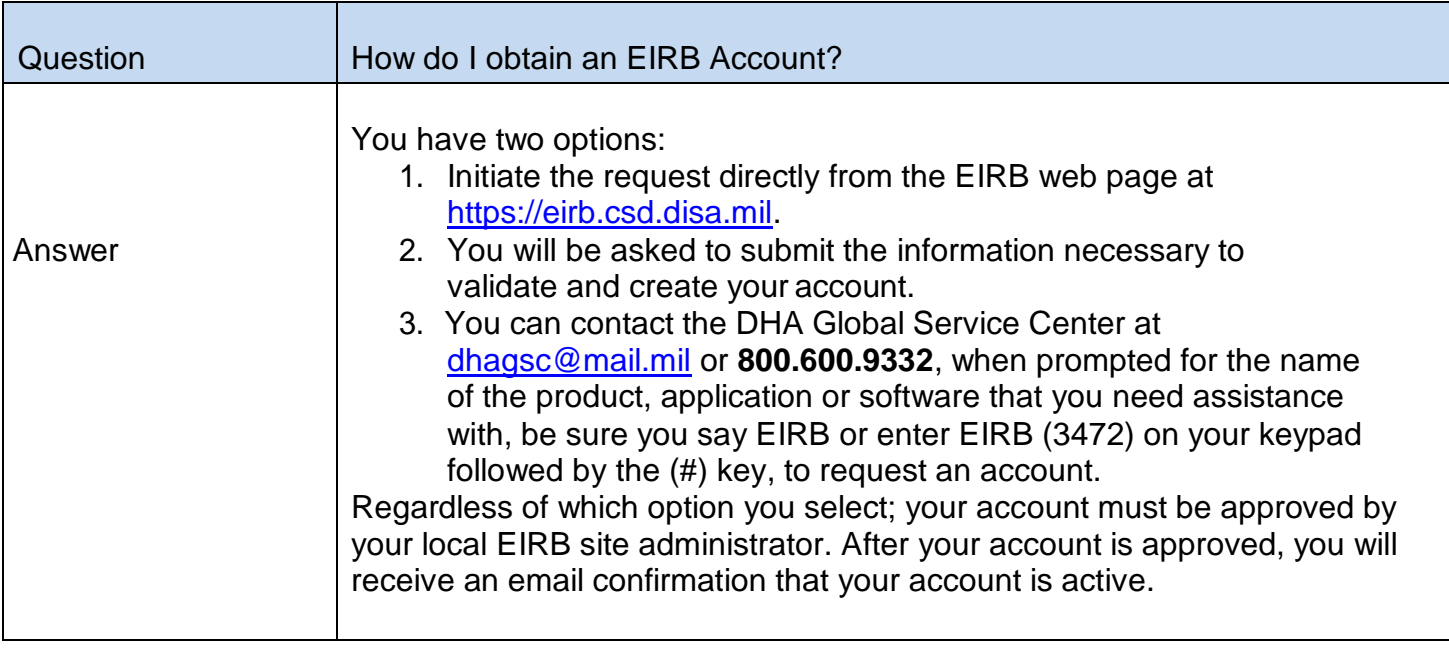

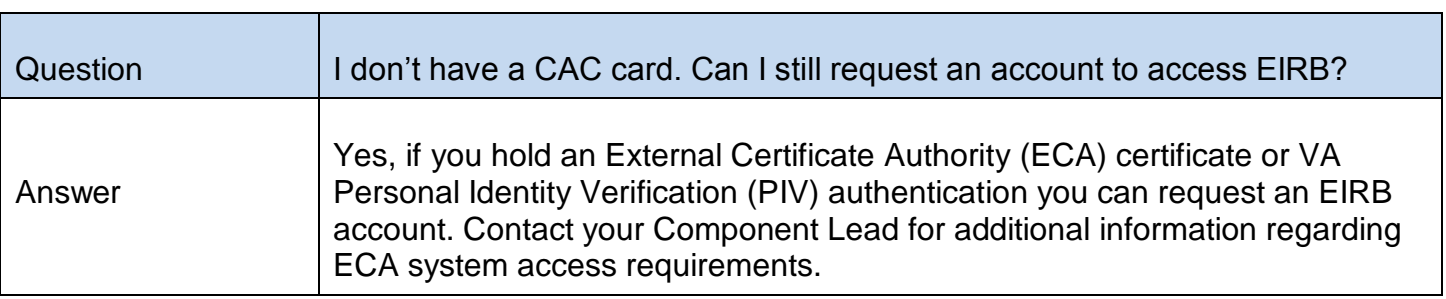

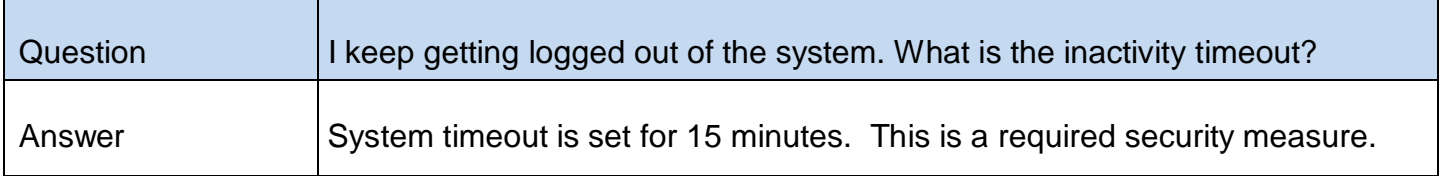

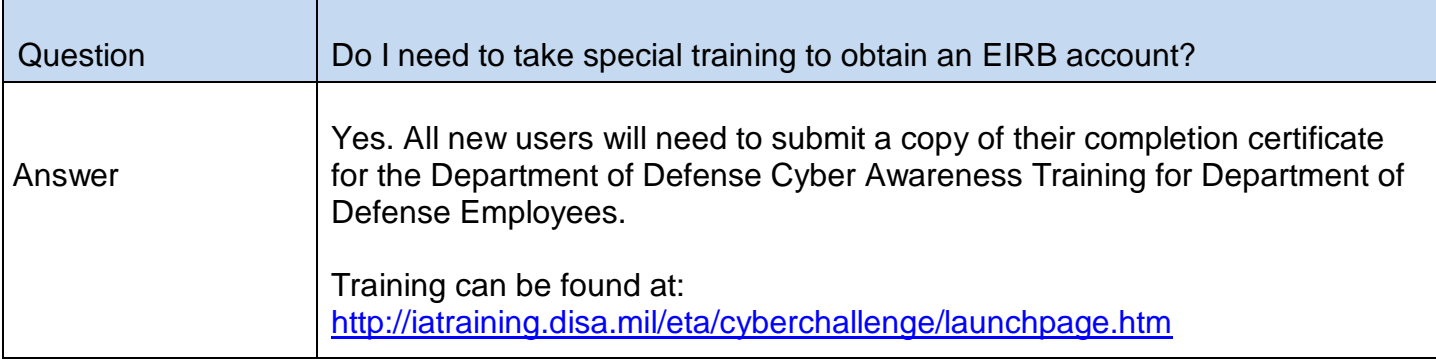

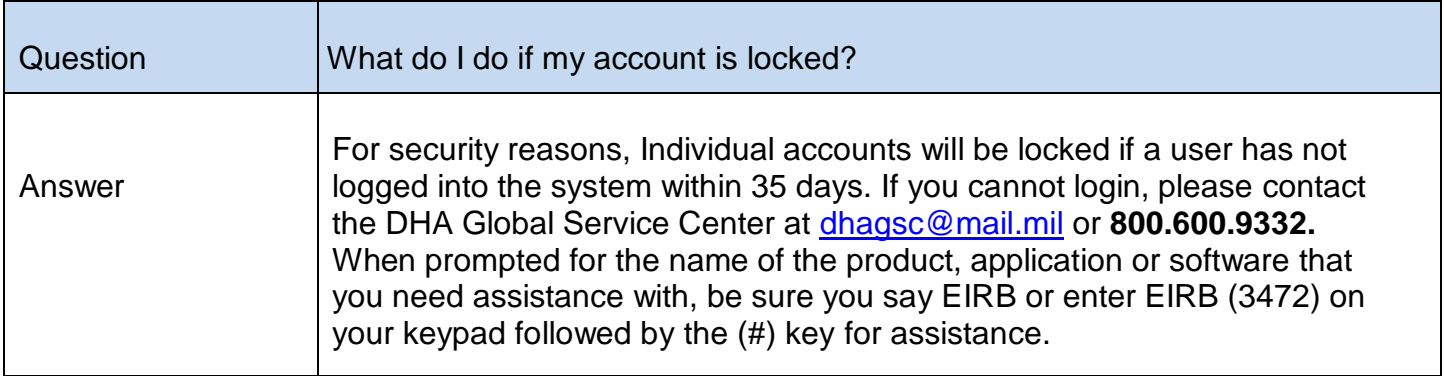

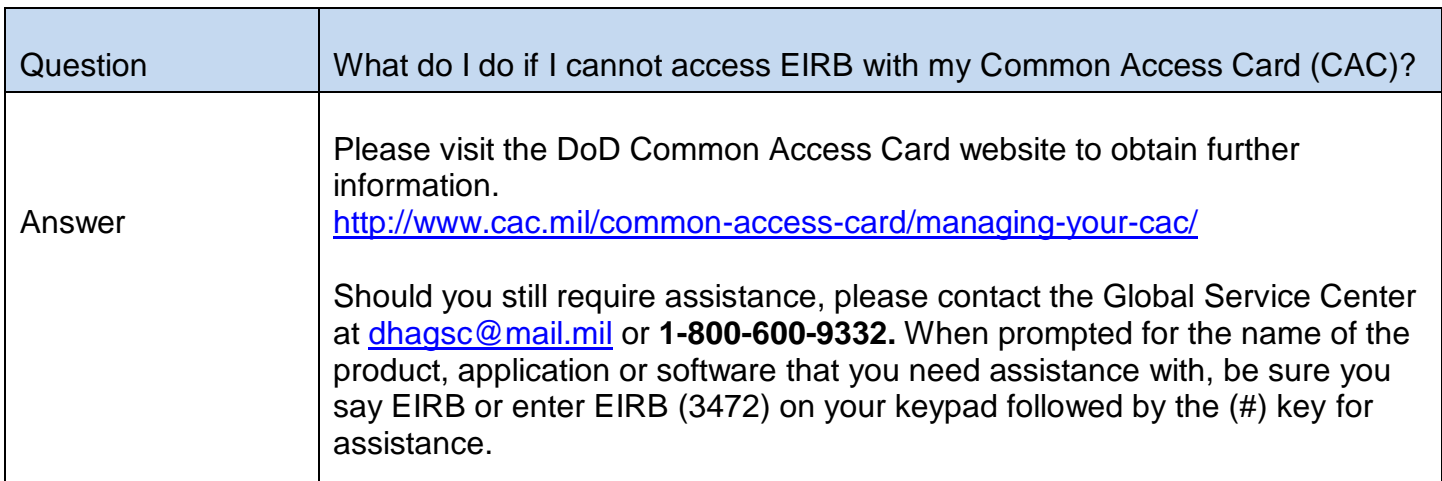

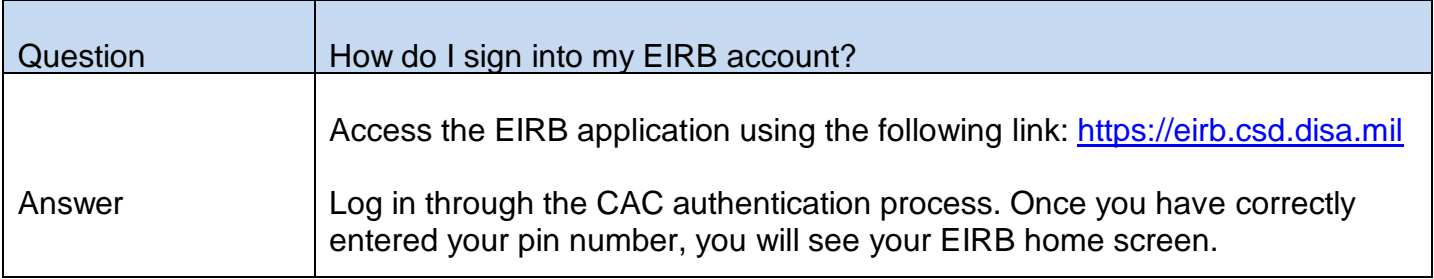

## Trouble Shooting Issues

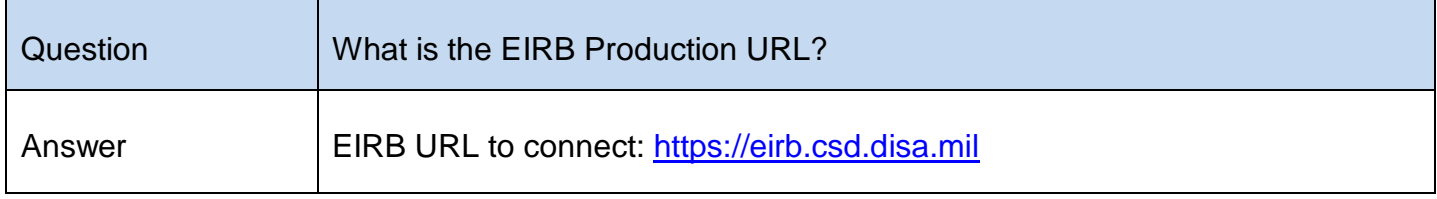

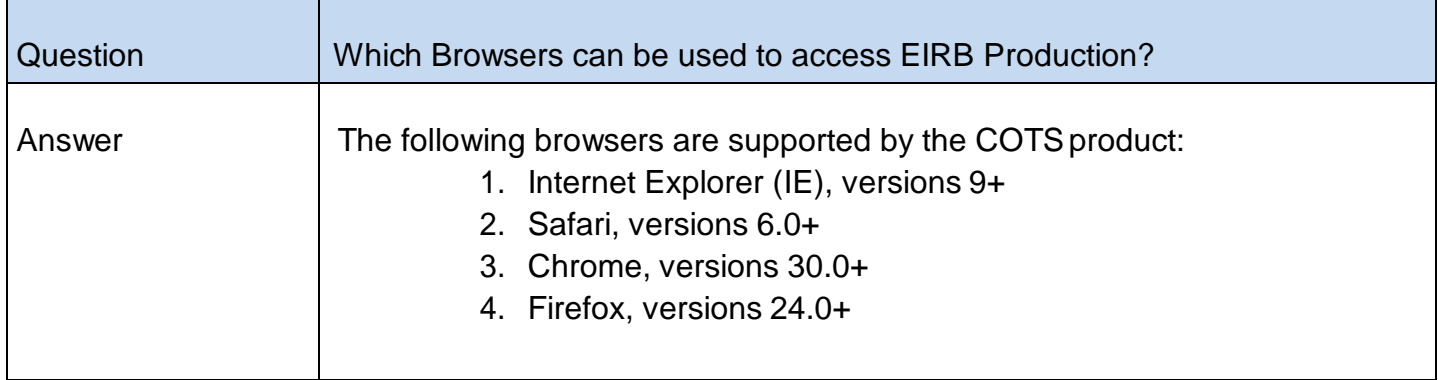

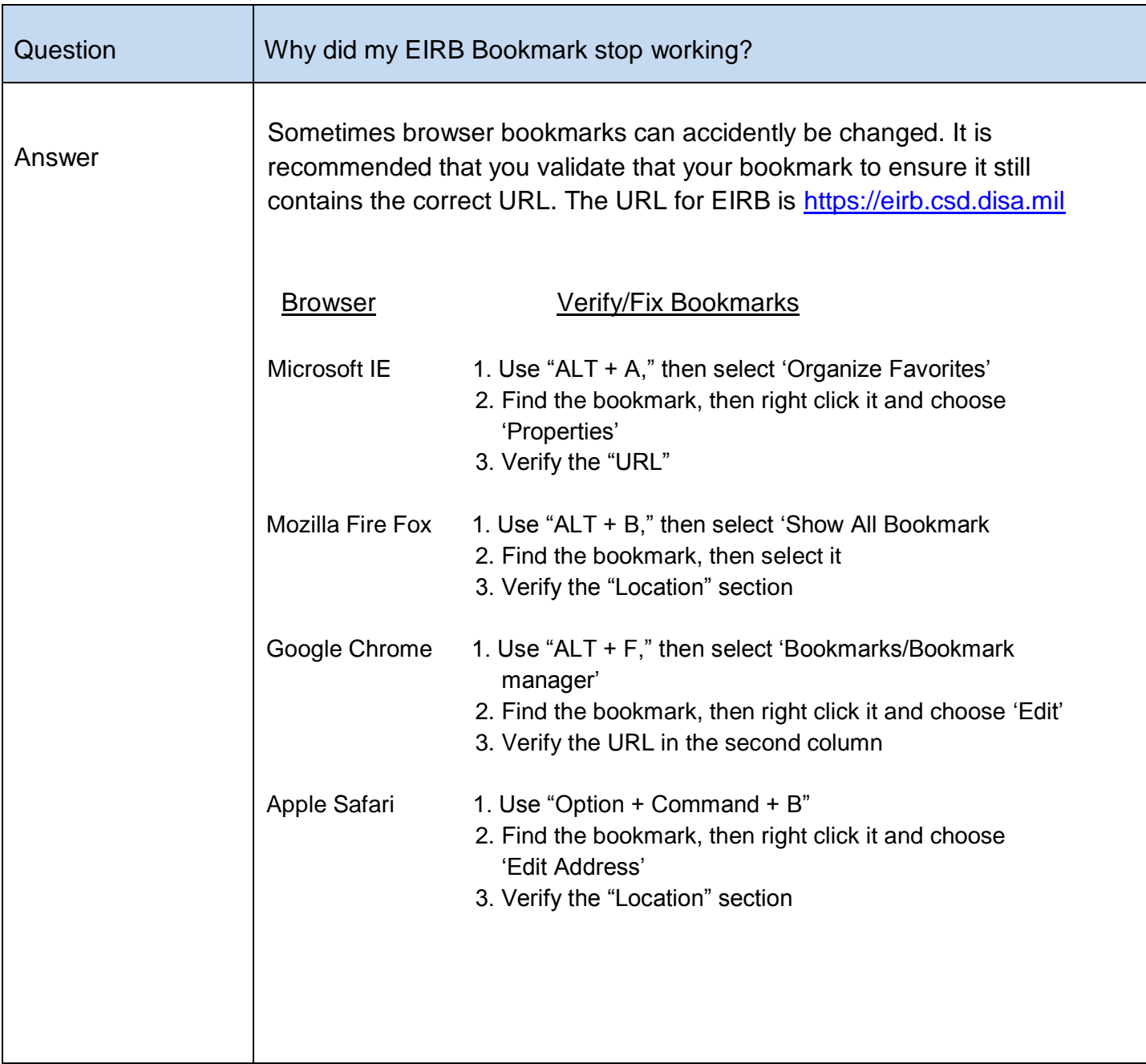

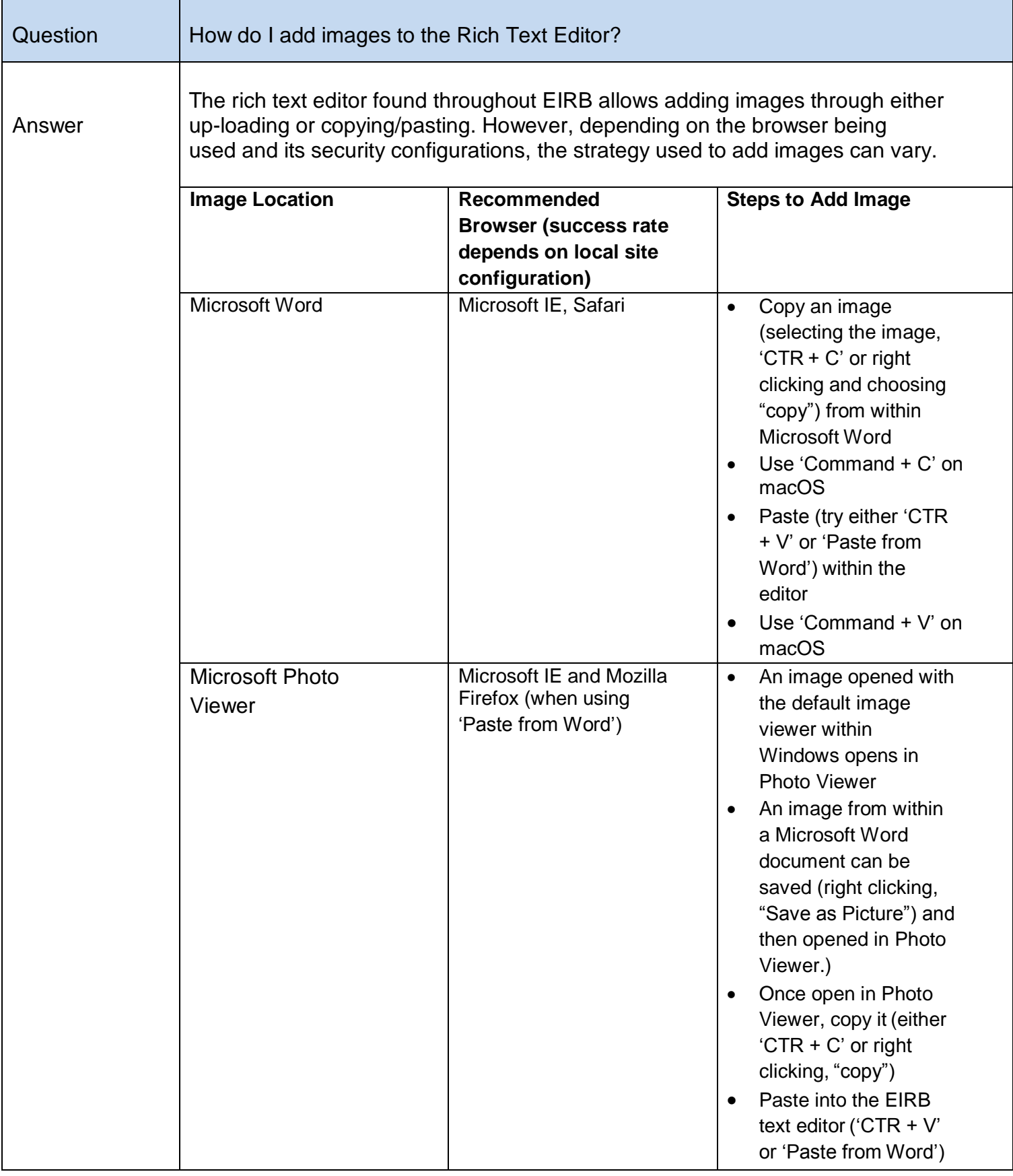

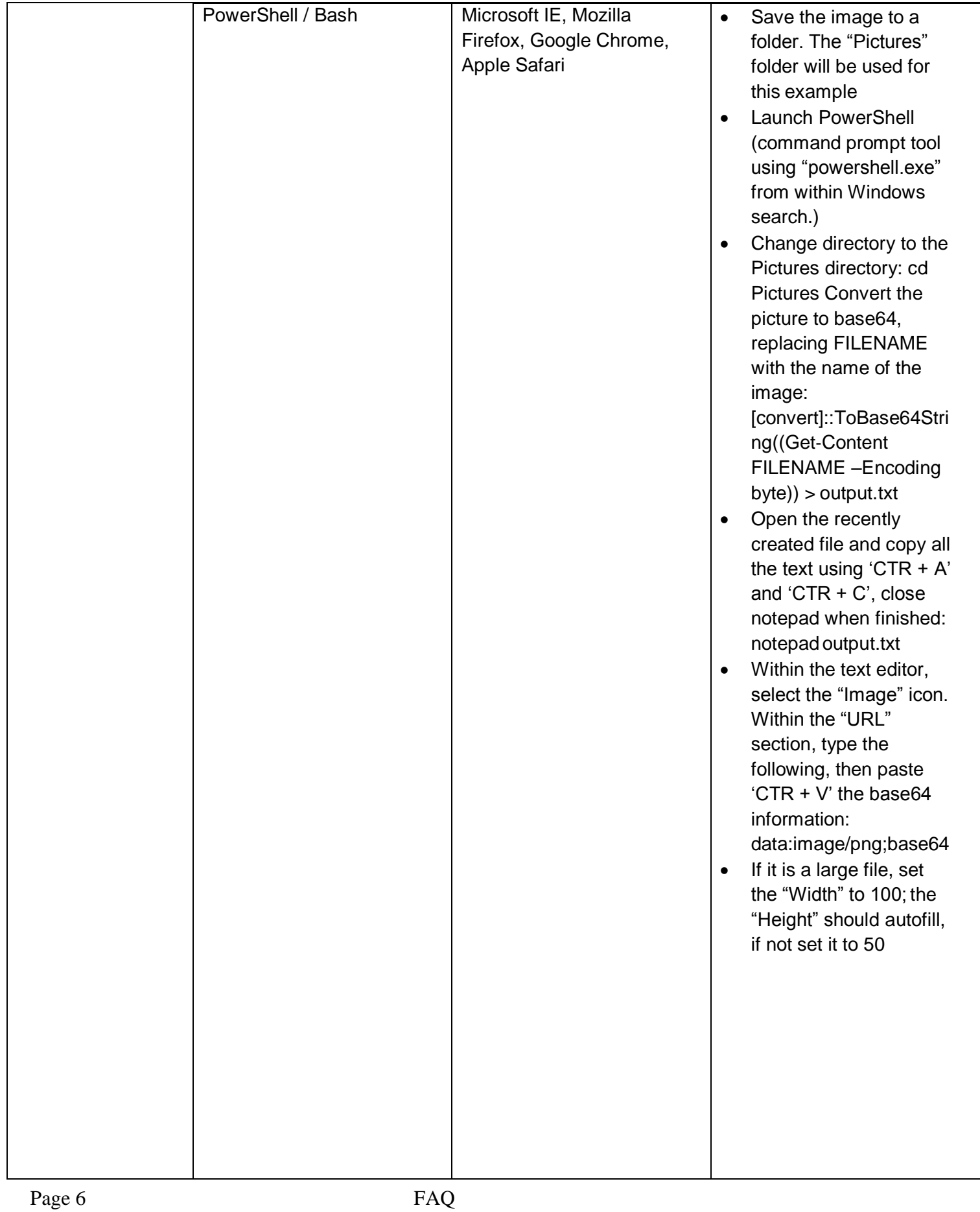

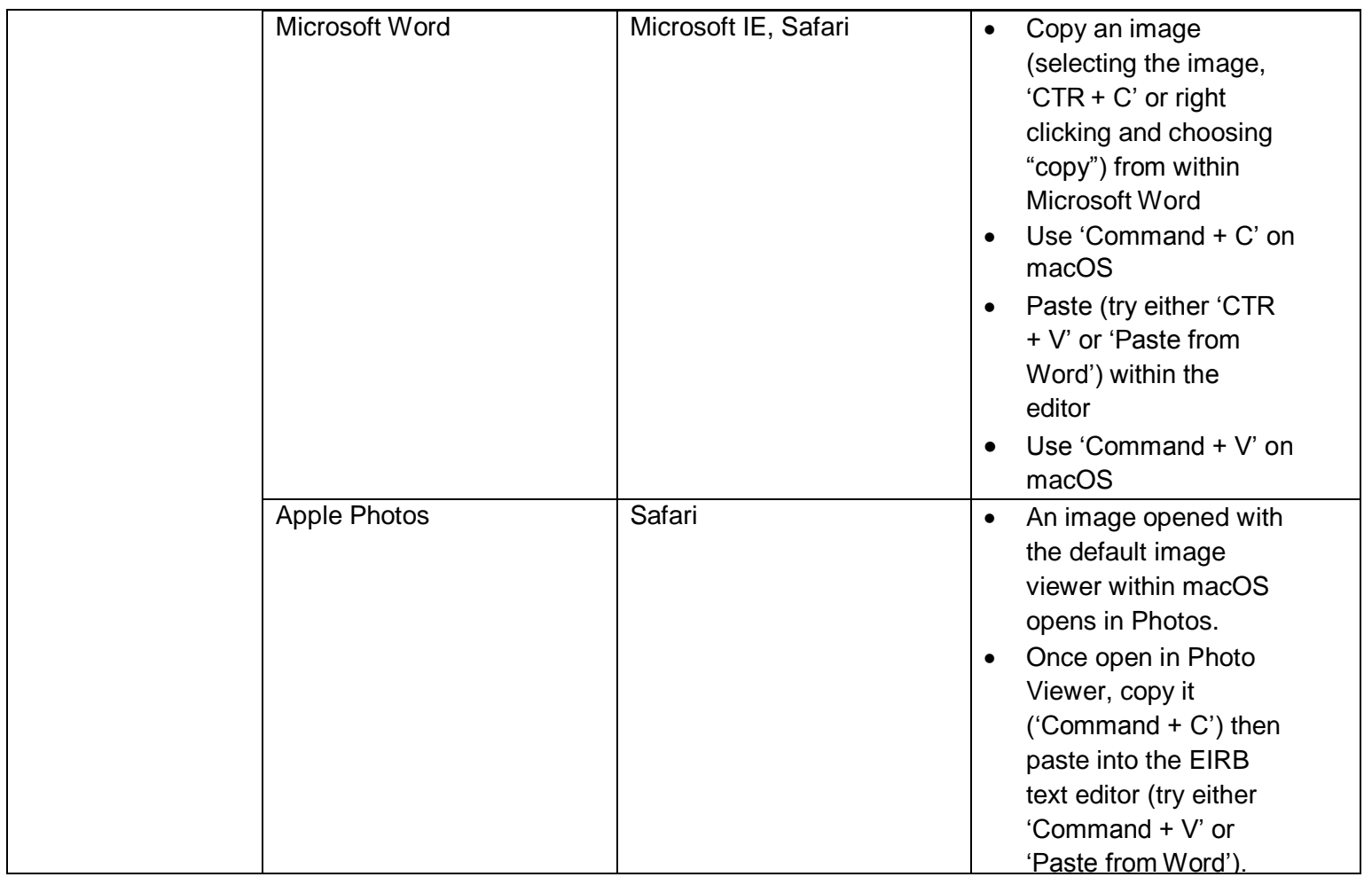

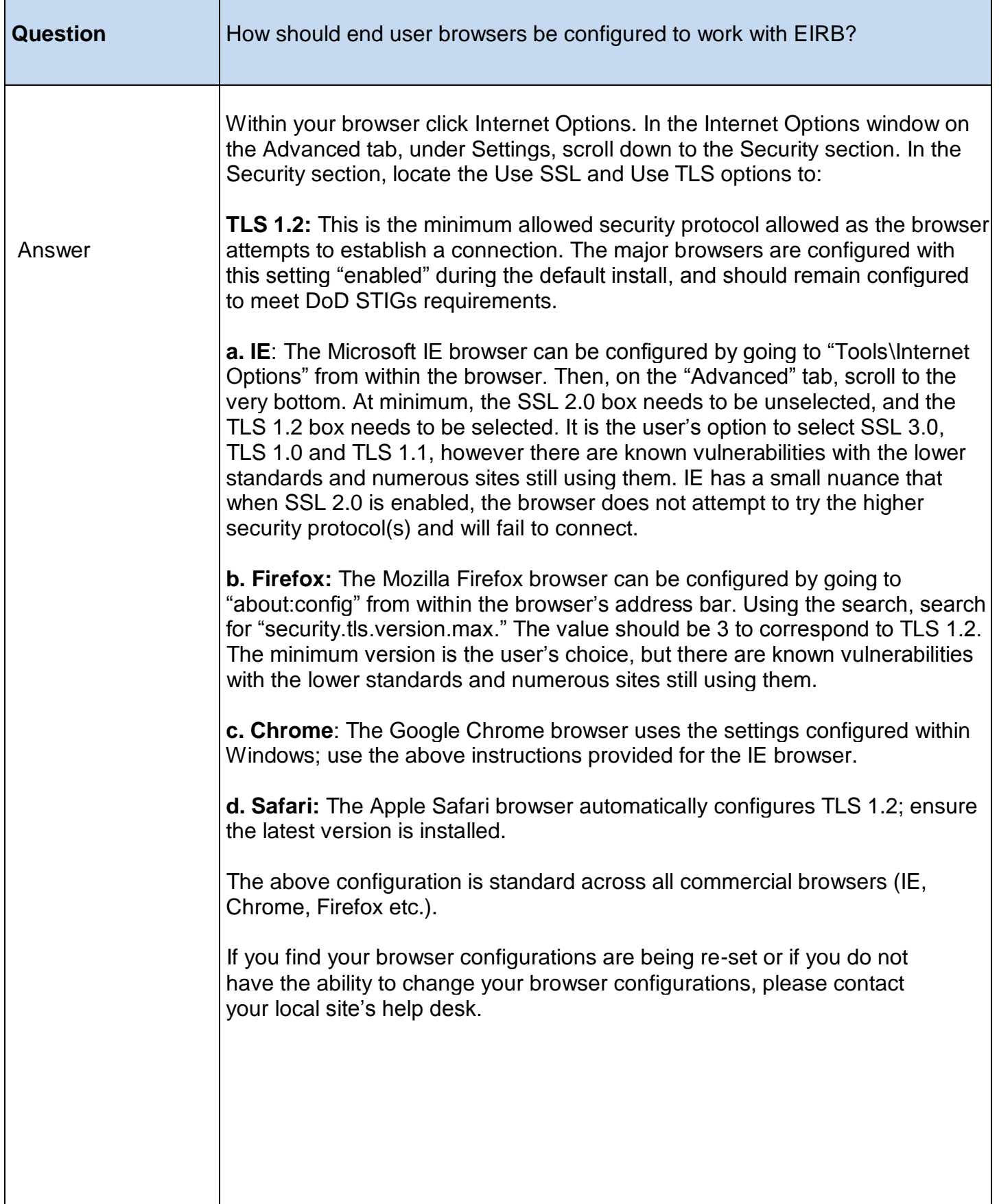

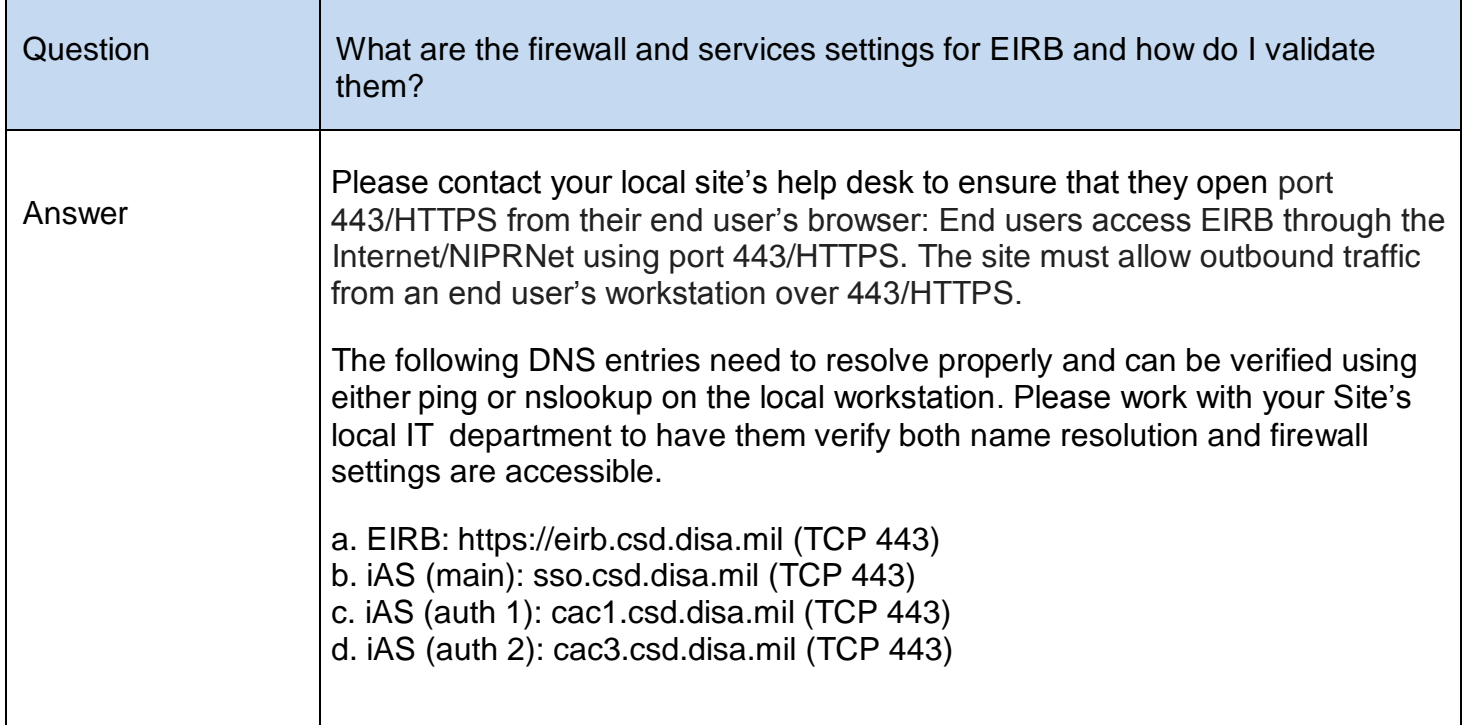

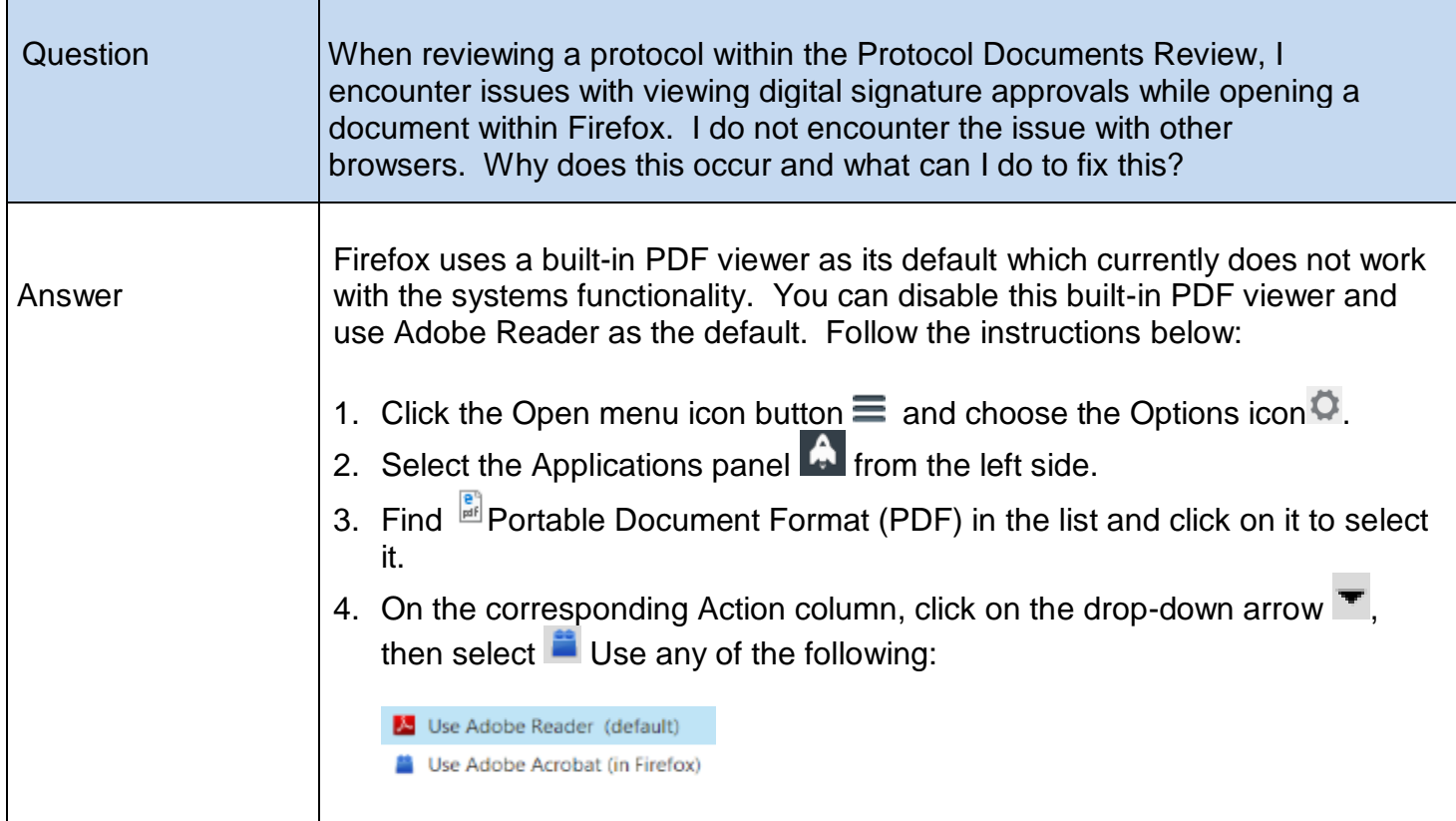

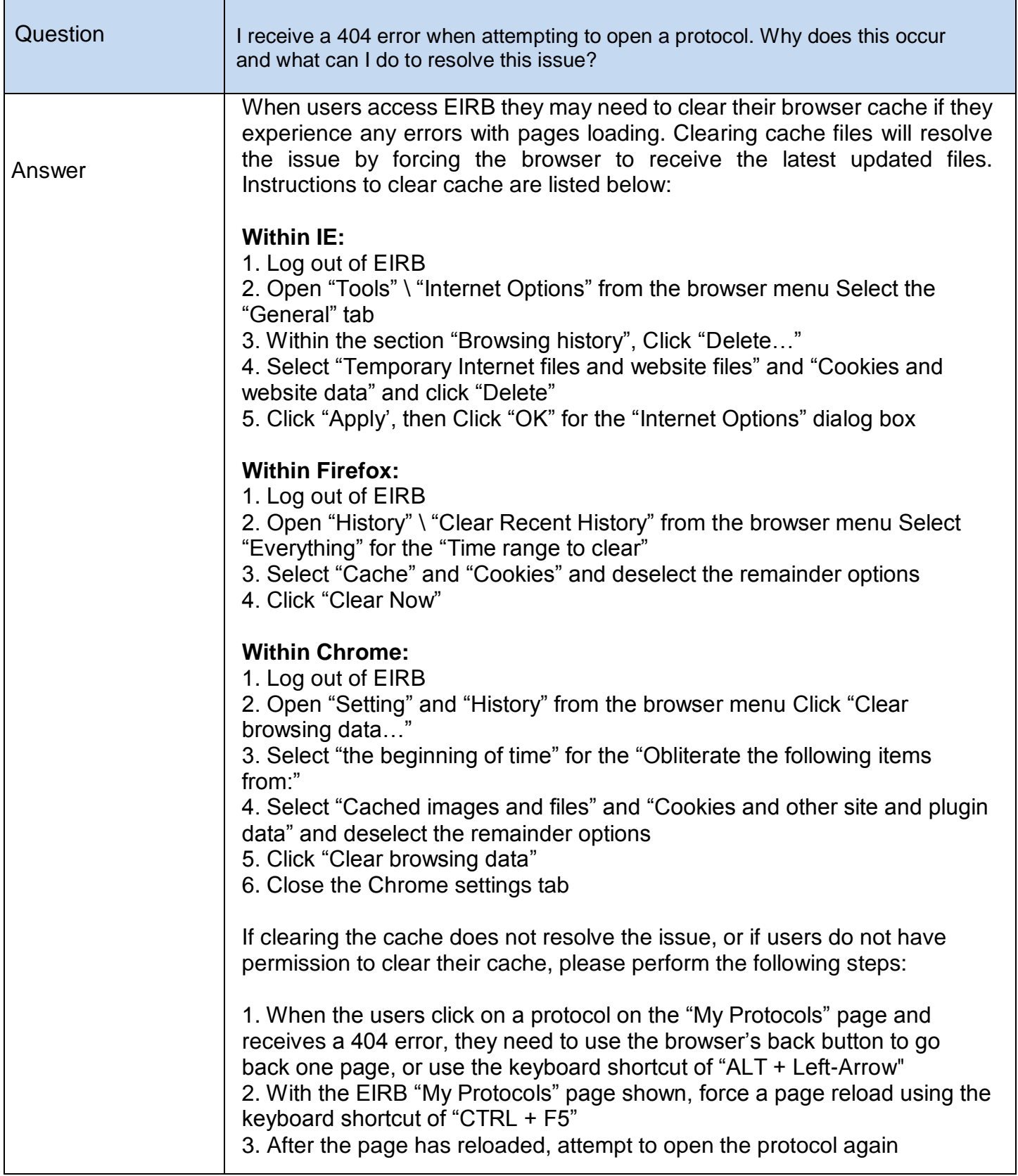